# Révisions sur l'optique

Mangin Aurore <aurore.mangin@ism-antony.org>

### Table des matières

## <span id="page-0-0"></span>[1.](#page-1-0) Introduction

- [1.1.](#page-1-1) Principe [1.2.](#page-1-2) Consignes
- [2.](#page-2-0) Refraction
- [3.](#page-3-0) Lentille Les réponses aux questionnaires

#### <span id="page-1-0"></span>1. Introduction

#### <span id="page-1-1"></span>1.1. Principe

Avant de commencer un exercice, il faut l'initialiser en cliquant sur le bouton "Début". Pour accéder à la solution, il faut finir l'exercice en cliquant sur le bouton "Fin", puis "Réponse". En cliquant sur la bouton "Ans", la solution s'écrit dans la case "Réponse" en bas du questionnaire. Certaines questions possèdent des solutions détaillées, accessibles après avoir cliqué sur "Réponses".

Pour faire apparaitre les solutions détaillées :

- dans le cas d'un  $qcm$ : cliquer sur le rond vert indiquant la bonne réponse
- dans le cas d'une réponse tapée : si la bouton "Ans" est vert, alors appuyer sur le bouton "shift" et cliquer sur le bouton "Ans"

#### Le but n'est pas d'aller le plus vite possible, mais de répondre après réflexion.

#### <span id="page-1-2"></span>1.2. Consignes

Vous aurez plusieurs types de questions :

- des questions à choix multiples. Il faudra cocher la ou les cases nécessaires.
- des questions avec une valeur numérique comme réponse. Dans le cas d'un nombre décimal, utiliser le point "." et non la virgule "," comme séparateur décimal (3.14 et non 3.14). Vous pouvez utiliser des notations scientifiques. Le signe multiplier est "\*". Pour les puissances de 10, la puissance n'a pas besoin d'être entre parenthèses  $(2*10^{\degree}-10 \text{ ou } 2*10^{\degree}(-10)$  et non  $2.10^{\degree}-10)$
- $\bullet$  des questions avec une fonction mathématiques comme réponse.
- Quand la réponse est une fonction mathématique, utiliser les notations suivantes :
- Utiliser  $*$  pour indiquer une multiplication : entrer  $4*x$  pour  $4x$
- Utiliser  $\hat{\ }$  pour indiquer une puissance : entrer 4\*x^3 pour  $4x^3$ ; 12\*x^-6 pour  $12x^{-6}$ .
- Utiliser des parenthèses pour délimiter l'argument d'une fonction : entrer  $sin(x)$  et non sin x.
- Utiliser des parenthèses pour délimiter la grandeur à mettre en exposant : entrer  $4*x*(x^2+1)^3$  pour  $4x(x^2+1)^3$ ;  $4\text{~}(2*\text{x+1})$  pour  $4^{2x+1}$ ; (sin(x))<sup>2</sup> pour (sin(x))<sup>2</sup>. Ne pas entrer sin<sup>2</sup>(x) pour sin<sup>2</sup>(x), mais  $(\sin(x))^2$ .
- Vous pouvez aussi utiliser des crochets  $\lceil \ \rceil$  ou des accolades  $\lceil \ \rceil$ , pour délimiter une expression mathématique.
- Fonctions que vous pouvez utiliser :
	- $-$  Fonctions trigonométriques : sin, cos, tan, cot;
	- Fonctions trigonométriques inverses : asin, acos, atan;
	- Logarithme népérien :  $\ln$ ;
	- Exponentielle :  $exp(x)$  ou  $e^x$ .
	- Valeur absolue,  $\text{abs}(\cdot)$  peut aussi s'écrire  $|\cdot|$  (par exemple  $\text{abs}(x)$  ou  $|x|$ ).
	- Racine carrée :  $sqrt(x)$  ou la notation avec exposant  $x^*(1/2)$ .

Quand la réponse entrée n'est pas une expression valide, un message vous l'indique. Vous n'êtes pas pénalisé, et vous pouvez corriger votre expression. Par exemple, si vous entrez comme réponse san(x), la fonction 'san' n'est pas reconnue comme une expression mathématique existante. De même, s'il manque une parenthèse dans votre expression, un message d'erreur s'affiche.

Quand vous entrez une fonction à une seule variable, vous devez employer la variable donnée dans l'énoncé.

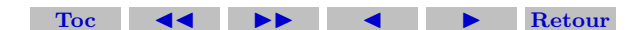

#### <span id="page-2-1"></span><span id="page-2-0"></span>2. Refraction

- $\triangleright$  Cocher la ou les bonnes réponses.
- 1. La vitesse de propagation de la lumière dans le vide c est supérieure à celle de la vitesse de propagation dans un milieu.
	- (a) Vrai (b) Faux
- 2. L'indice optique (ou de réfraction) d'un milieu homogène transparent et isotrope s'exprime

(a) 
$$
n = v/c
$$
   
 (b)  $n = c/v$    
 (c)  $n = c \cdot v$ 

3. On rappelle la relation de Snell-Descartes pour la réfraction :  $n_1 \sin(i_1) = n_2 \sin(i_2)$ . Quel schéma définit correctement les angles  $i_1$  et  $i_2$ ?

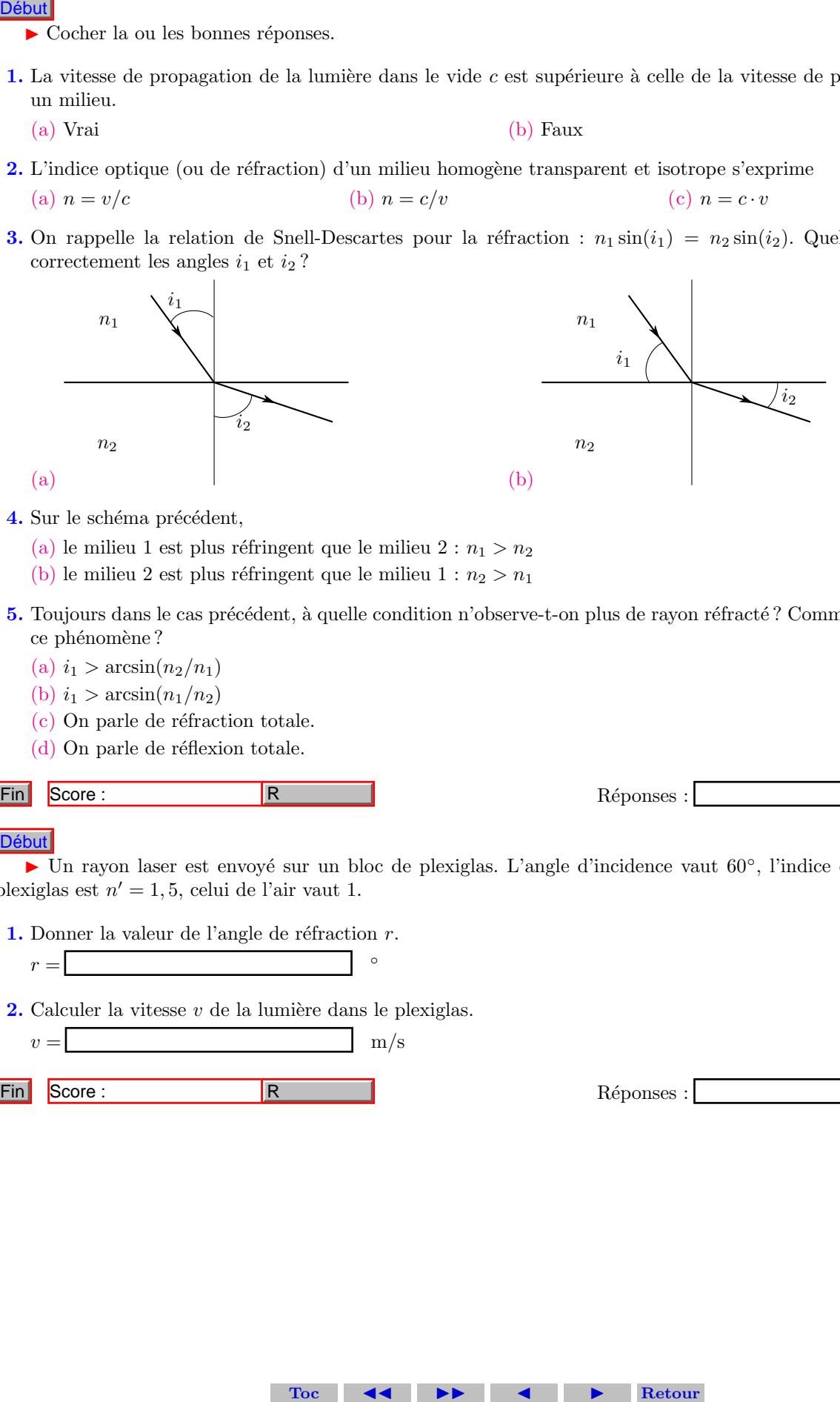

- 4. Sur le schéma précédent,
	- (a) le milieu 1 est plus réfringent que le milieu  $2 : n_1 > n_2$
	- (b) le milieu 2 est plus réfringent que le milieu  $1 : n_2 > n_1$
- 5. Toujours dans le cas précédent, à quelle condition n'observe-t-on plus de rayon réfracté ? Comment appelle-t-on ce phénomène?
	- (a)  $i_1 > \arcsin(n_2/n_1)$
	- (b)  $i_1 > \arcsin(n_1/n_2)$
	- $(c)$  On parle de réfraction totale.
	- $(d)$  On parle de réflexion totale.
- 

Réponses :

► Un rayon laser est envoyé sur un bloc de plexiglas. L'angle d'incidence vaut 60°, l'indice de réfraction du plexiglas est  $n' = 1, 5$ , celui de l'air vaut 1.

1. Donner la valeur de l'angle de réfraction  $r$ .

$$
r = \boxed{\qquad \qquad }
$$

- 2. Calculer la vitesse  $v$  de la lumière dans le plexiglas.
	- $v = \Box$  m/s
- 

Réponses :

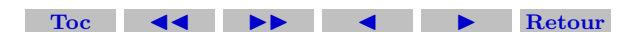

#### <span id="page-3-1"></span><span id="page-3-0"></span>3. Lentille

#### Formulaire

Soit une lentille de centre optique O, de foyer objet F et de foyer image  $F'$ , conjuguant le point objet A de l'axe optique et le point image  $A'$ . Les relations de conjugaison et de grandissement  $\gamma$  s'écrivent :

$$
\frac{1}{\overline{OA'}} - \frac{1}{\overline{OA}} = \frac{1}{\overline{OF'}} \quad ; \quad \overline{FA} \cdot \overline{F'A'} = -(\overline{OF'})^2 \quad ; \quad \gamma = \frac{\overline{OA'}}{\overline{OA}} = \frac{\overline{F'A'}}{\overline{F'O}} = \frac{\overline{FO}}{\overline{FA}}
$$

 $\boxed{\text{Début}}$   $\blacktriangleright$  Un enquêteur utilise une loupe, qui n'est rien d'autre qu'une lentille convergente de centre O et de vergence  $C = 5, 0$   $\delta$  (dioptries). L'enquêteur observe le détail d'une empreinte digitale de taille 1,0 mm, et placée à 10 cm de la loupe. **Debut F** Un empteken utilise me loops, only are then d'autre qu'une lentilie d'O un de la burge.<br>  $C = 5, 0.8$  (disqueries). L'emptieur observe le détuil d'une emperature digit<br>
(0 un de la burge,  $\omega$ ). Il a distance fre

1. La distance focale image vaut

(a)  $f' = 5$  cm (b)  $f$  $y' = 5 \text{ m}$  (c)  $f' = 20 \text{ cm}$  (d)  $f' = 0, 2 \text{ cm}$ 

2. Déterminer la position de l'image.

$$
\overline{OA'} = \begin{bmatrix} \text{cm} \\ \text{cm} \end{bmatrix}
$$

3. Vérifier le résultat de la question précédente à l'aide d'une construction graphique. Caractériser l'image.

- (a) L'image est réelle. (b) L'image est virtuelle.
- $(c)$  L'image est droite (de même sens que l'objet). (d) L'image est renversée.
- 
- 
- 
- (e) L'image est plus petite. (f) L'image est plus grande.
- 4. Quelle est la taille de l'image vue à travers le loupe ?

$$
A'B' = \boxed{\qquad \qquad \text{mm}}
$$

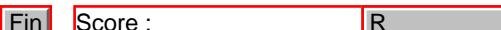

Réponses :

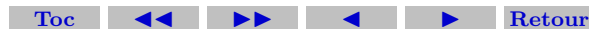

<span id="page-4-0"></span> $\boxed{\text{Début}}$  > On modélise un œil normal par un œil réduit formé d'une lentille convergente de centre O et de distance focale  $f'$  variable, ainsi que d'un écran placé à une distance fixe de 17 mm derrière la lentille.

 $1.$  Préciser les parties de l'œil correspondant à la lentille et à l'écran.

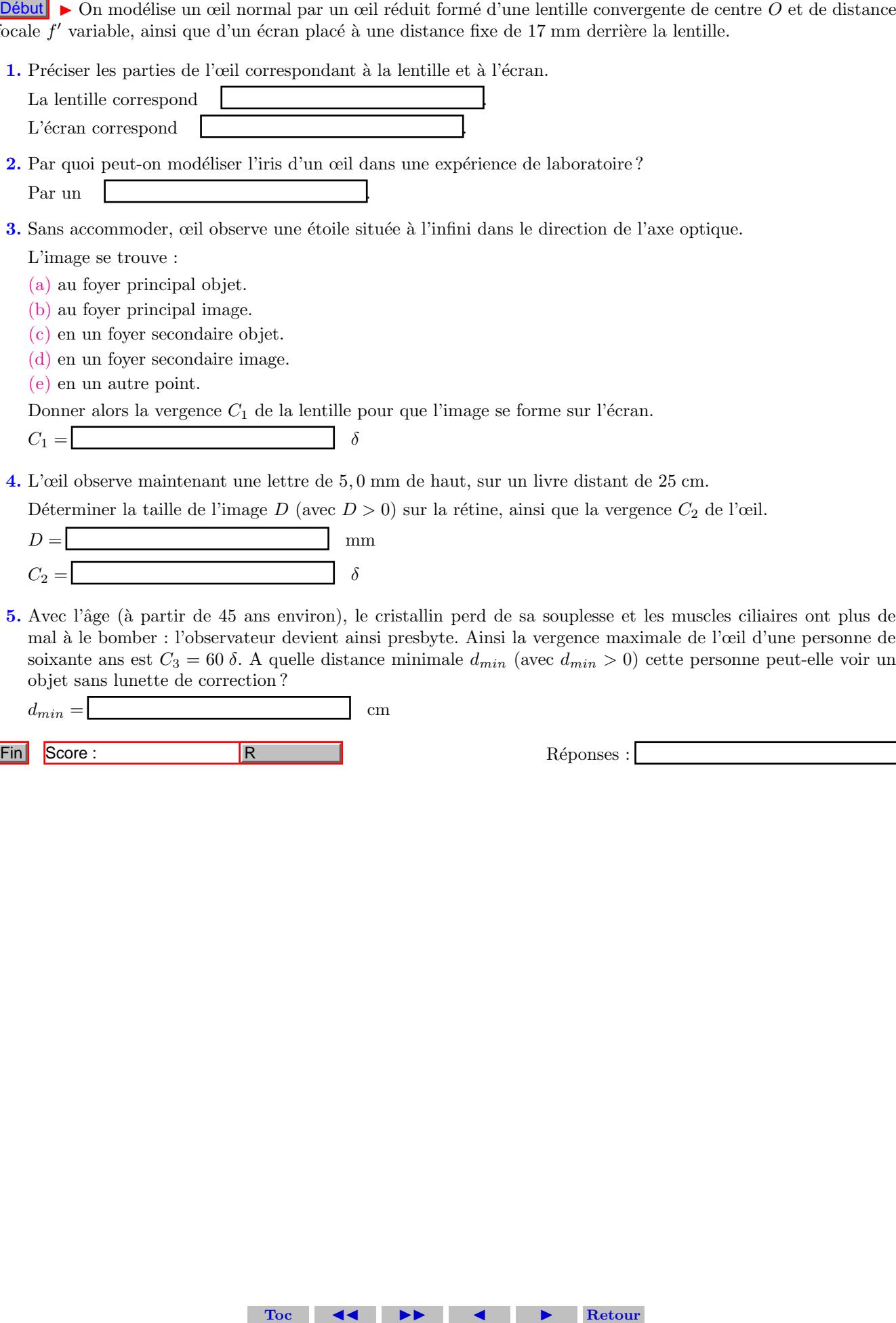

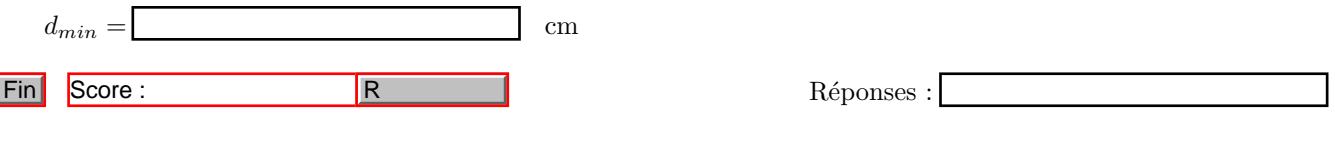

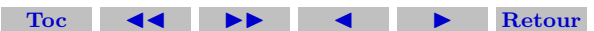

### <span id="page-5-0"></span>Les réponses aux questionnaires

Réponse : D'après la relation de Snell-Descartes

$$
\frac{\sin(i_2)}{\sin(i_1)} = \frac{n_1}{n_2}
$$

Graphiquement,  $i_2 > i_1$  (et  $i_1$  et  $i_2$  appartiennent à  $[0; \pi/2]$  donc la fonction sin est monotone croissante), donc  $sin(i_2)$  $\sin(i_1)$ [Retour au questionnaire.](#page-2-1)

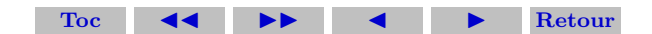

**Réponse :** Le rayon réfracté existe si  $i_2 \leq 90^\circ$ , soit  $i_1 \leq i_{lim}$ .

A la limite de réfraction,  $i = i_{lim}$  et  $i_2 = 90°$ . On exprime  $i_{lim}$  à partir de la relation de Snell-Descartes :

$$
n_1 \sin(i_{lim}) = n_2 \quad \Leftrightarrow \quad i_{lim} = \arcsin(n_2/n_1)
$$

Si  $i > \arcsin(n_2/n_1)$ , alors le rayon réfracté n'existe plus. Toute la puissance lumineuse se trouve dans le rayon échi. On parle de réflexion totale.<br>Retour au questionnaire. réfléchi. On parle de réflexion totale.

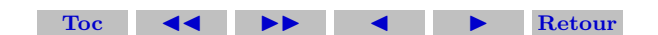

Réponse : D'après la relation de Snell-Descartes,

$$
\sin(i) = n\sin(r) \quad \Leftrightarrow \quad r = \arcsin\left(\frac{\sin(i)}{n}\right) = 35^{\circ}
$$

La fonction arcsin correspond à la fonction inverse de la fonction sin (notée sin<sup>-1</sup> sur votre calculatrice). [Retour au questionnaire.](#page-2-1)

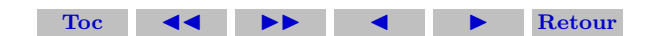

**Réponse :** Par définition,  $n = c/v$ , avec  $c = 3 \cdot 10^8 \text{ m} \cdot \text{s}^{-1}$ . On en déduit  $v = c/n = 2 \cdot 10^8 \text{ m} \cdot \text{s}^{-1}$ 

**Réponse :** La vergence est exprimée en  $\delta = m^{-1}$ . On en déduit la focale.

$$
f' = \frac{1}{C} = 0, 2 \text{ m} = 20 \text{ cm}
$$

$$
\text{Toc} \quad \blacktriangleleft \quad \blacktriangleright \quad \blacktriangleleft \quad \blacktriangleright \quad \text{Return}
$$

**Réponse :** L'objet est placé avant la lentille, donc  $\overline{OA} = -10$  cm.

On applique la relation de conjugaison de Descartes

$$
\frac{1}{\overline{OA'}} - \frac{1}{\overline{OA}} = \frac{1}{f'} \quad \Leftrightarrow \quad \overline{OA'} = \frac{f' \cdot \overline{OA}}{f' + \overline{OA}} = \frac{20 \times (-10)}{20 - 10} = -20 \text{ cm}
$$

Réponse : On rappelle les 3 rayons singuliers permettant de trouver la position de l'image, lieu de l'espace où les rayons émergents se croisent ou semblent se croiser :

- Un rayon passant par le centre optique  $O$  de la lentille n'est pas dévié.
- Un rayon arrivant parallèlement à l'axe optique ressort de la lentille en passant ou en semblant passer par le foyer principal image  $F'$ .
- Un rayon passant ou semblant passer par le foyer principal objet  $F$  ressort de la lentille parallèlement à l'axe optique.

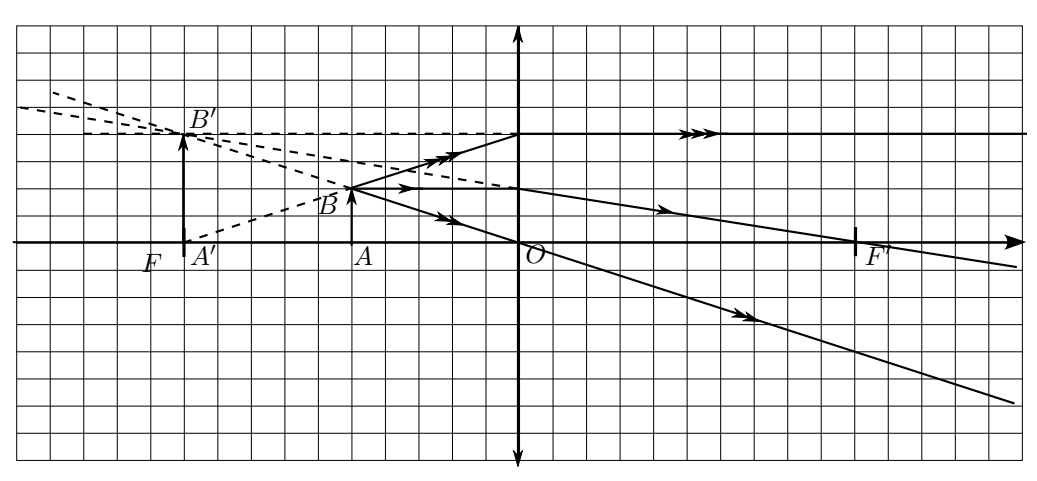

On constate que les rayons émergents ne se croisent pas à droite de la lentille. Ils semblent se croiser, donc l'image est virtuelle.

De plus, l'image est droite et deux fois plus grande que l'objet. [Retour au questionnaire.](#page-3-1)

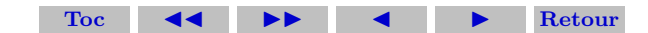

Réponse : Graphiquement, on trouve une image deux fois plus grande. Donc l'image vue à travers la loupe fait 2 mm.

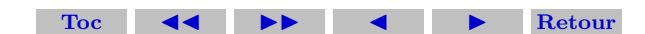

Réponse : Un objet à l'infini donne une image dans le plan focal image. Si l'objet est situé sur l'axe optique, alors l'image est le foyer principal image, sinon c'est un foyer secondaire image (point appartenant au plan focal image différent de  $F^\prime$ ). [Retour au questionnaire.](#page-4-0) Réponse : L'image se forme dans le plan focal image, donc la distance entre la lentille et l'écran correspond à celle entre le cristallin et la rétine soit  $f' = 17$  mm.

La vergence est l'inverse de la focale en faisant attention à mettre la focale en mètre.

$$
C_1 = \frac{1}{f'} = \frac{1}{17 \cdot 10^{-3}} = 58,8 \text{ }\delta
$$

**Réponse :** L'objet est réel (situé avant la lentille) :  $\overline{OA} = -25$  cm.

L'image est réelle (située après la lentille) au niveau de l'écran :  $\overline{OA'} = 17$  mm. On applique la formule du grandissement de Descartes :

$$
\gamma = \frac{\overline{OA'}}{\overline{OA}} = -6,8 \cdot 10^{-2}
$$

On remarque que  $\gamma < 0,$  indiquant que l'image est renversée. D'après la définition du grandissement,

$$
\gamma = \frac{\overline{A'B'}}{\overline{AB}} \Rightarrow \boxed{D = |\gamma \times \overline{AB}| = 0,34 \text{ mm}}
$$

Pour déterminer la vergence, on applique la relation de conjugaison de Descartes :

$$
C_2 = \frac{1}{\overline{OA'}} - \frac{1}{\overline{OA}} = \frac{1}{17 \cdot 10^{-3}} + \frac{1}{25 \cdot 10^{-2}} = 62,8 \delta
$$

Réponse : On connait  $C_3 = 60 \delta$  et  $\overline{OA'} = 17$  mm. On cherche  $\overline{OA} = -d_{min}$ . Par la relation de conjugaison de Descartes :

$$
\frac{1}{d_{min}} = C_3 - \frac{1}{\overline{OA'}} = 1,18 \; \text{m}^{-1}
$$

Donc  $d_{min} = 1/1.18 = 85$  cm.<br>[Retour au questionnaire.](#page-4-0)

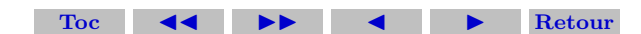